**IMPLENTACIÓN Y GESTIÓN DE LA HERRAMIENTA RWD UPERFORM™ (SAP PRODUCTIVITY PACK) COMO SOLUCIÓN EN TECNOLOGÍAS DE INFORMACIÓN Y COMUNICACIÓN PARA LAS NECESIDADES DE GESTIÓN DEL CONOCIMIENTO EN EL INSTITUTO COLOMBIANO DEL PETRÓLEO ICP**

> **Gustavo Andrés Atuesta Cadena ID: 69213**

**UNIVERSIDAD PONTIFICIA BOLIVARIANA ESCUELA DE INGENIERIAS Y ADMINISTRACION FACULTAD DE INGENIERIA INFORMÁTICA FLORIDABLANCA 2009**

# **IMPLENTACIÓN Y GESTIÓN DE LA HERRAMIENTA RWD UPERFORM™ (SAP PRODUCTIVITY PACK) COMO SOLUCIÓN EN TECNOLOGÍAS DE INFORMACIÓN Y COMUNICACIÓN PARA LAS NECESIDADES DE GESTIÓN DEL CONOCIMIENTO EN EL INSTITUTO COLOMBIANO DEL PETRÓLEO ICP**

## **GUSTAVO ANDRÉS ATUESTA CADENA**

**Primer Informe de Práctica**

## **DIRECTOR DE PRÁCTICA**

**Elkin Alfredo Albarracín Navas Ingeniero de Sistemas**

**UNIVERSIDAD PONTIFICIA BOLIVARIANA ESCUELA DE INGENIERIAS Y ADMINISTRACION FACULTAD DE INGENIERIA INFORMÁTICA FLORIDABLANCA 2009**

# **DEDICATORIA**

Este trabajo va dedicado a mis padres, mis hermanos, mis abuelos, a mi tía en Bogotá, todos mis amigos, y a aquellas personas que me acompañaron durante mi camino de formación profesional.

# **AGRADECIMIENTOS**

Agradezco a Dios quien me ha acompañado en todo momento y me ha ayudo a superar todos los inconvenientes que se me presentaron sin importar lo complejos que fueran.

A mis padres por su apoyo constante durante esta etapa, a mis hermanos que me acompañaron en todo momento, a mis amigos con quienes disfrute mi estadía en la Universidad y a todos los docentes de la facultad de ingeniería informática y la Universidad Pontificia Bolivariana por guiarnos durante este recorrido.

# **TABLA DE CONTENIDOS**

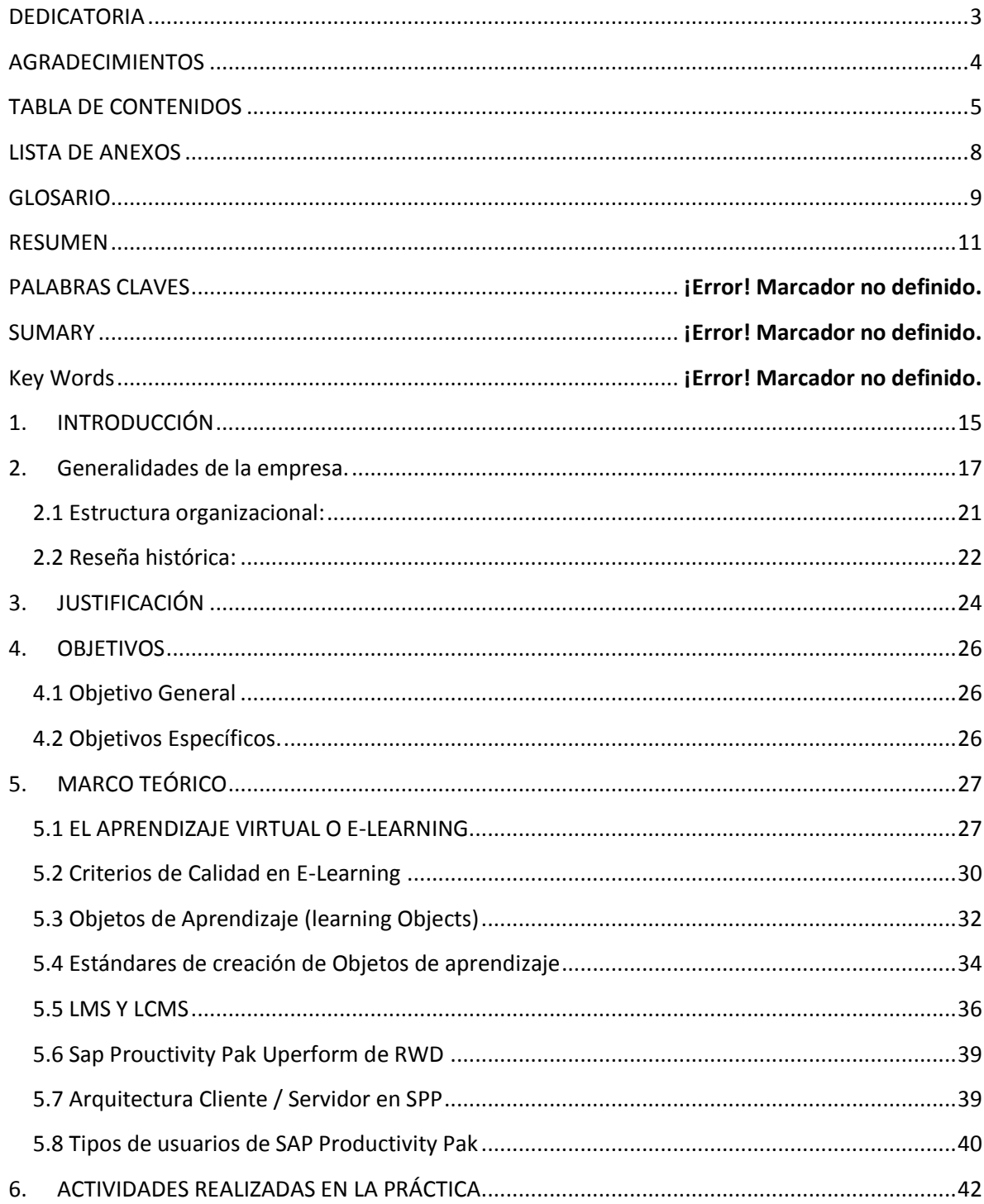

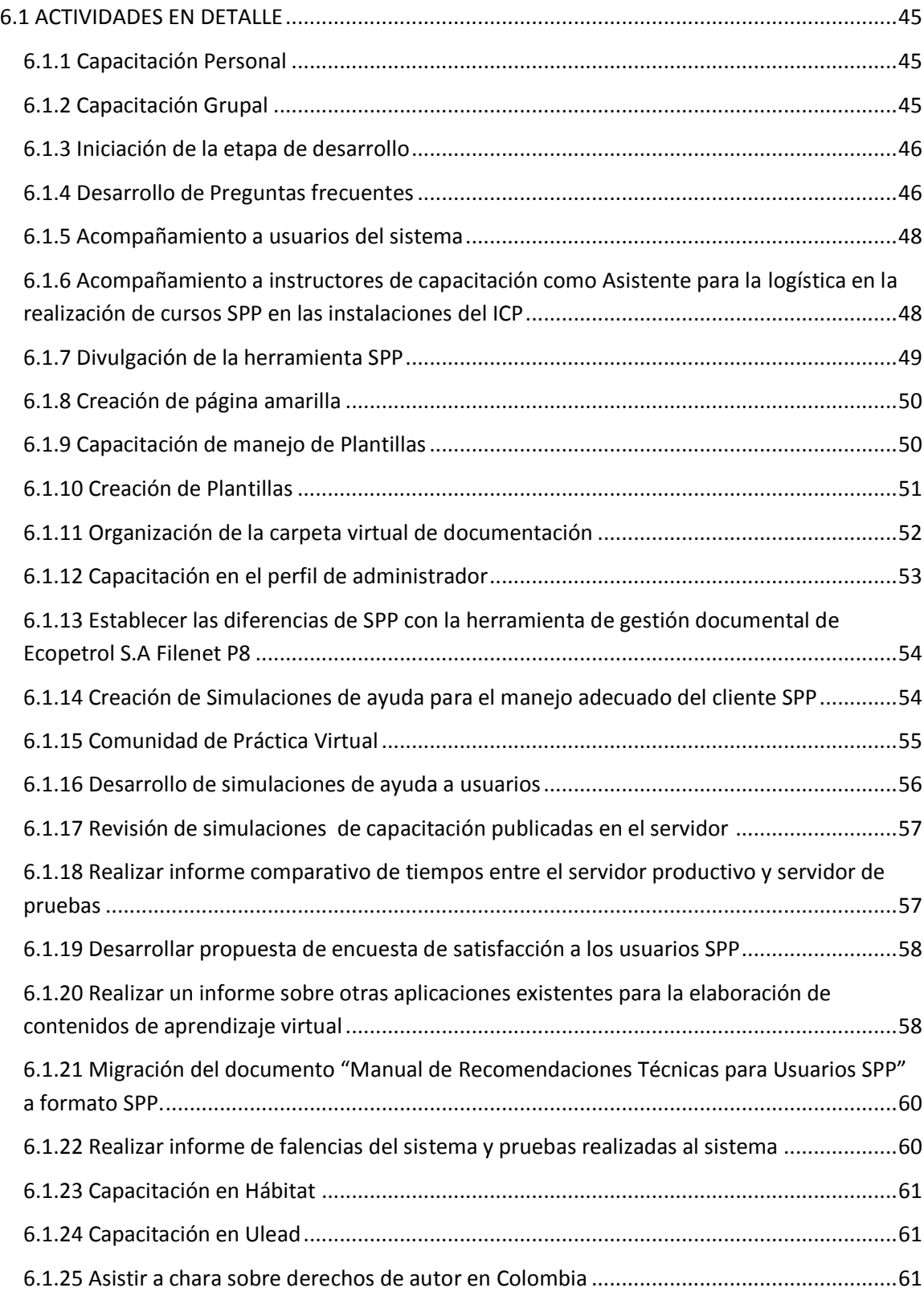

![](_page_6_Picture_47.jpeg)

# **LISTA DE ANEXOS**

![](_page_7_Picture_69.jpeg)

# **GLOSARIO**

**Educación Virtual o E-Learning:** Según Rosenberg e-learning es "el uso de tecnologías basadas en internet para proporcionar un amplio abanico de soluciones que aúnen adquisición de conocimiento y habilidades o capacidades"

**Learning Magament Systems (LMS):** Sistema basado en web cuyo objetivo principal es el de facilitar el acceso y navegación de los contenidos virtuales

**Learning Content Management Systems (LCMS):** Sistema basado en web cuyo principal objetivo es la administración del material educativo virtual.

**Blackboard Academic/Commerce Suite:** Sistema de enseñanza virtual diseñada para convertir la Internet en un entorno para la experiencia educativa.

**Joomla:** Sistema de administración de contenidos LCMS que permite la creación de páginas web y otras aplicaciones de forma fácil y rápida.

**iHelp!:** Conjunto de herramientas basadas en web diseñadas por el laboratorio del departamento de ciencias de la computación de la universidad de Saskatchewan pensadas para dar soporte a instructores y estudiantes a través del proceso de aprendizaje.

**Proceso Crítico:** Proceso de gran importancia para una organización.

**RWD Uperform SAP Productivity Pak:** Herramienta diseñada para permitir a la empresa desarrollar simulaciones, documentación procedural, creación de cursos virtuales y administración de contenidos.

**Constructivismo social:** Modelo educativo basado en el constructivismo. El constructivismo social defiende la ganancia de conocimiento no solo a través de la interacción de un individuo con el ambiente, también influye el entorno social para el desarrollo del proceso de educación.

**Desarrollo RAD:** sigla para Desarrollo Rápido de Aplicaciones (Rapid Aplication Development en inglés).

**XML:** Lenguaje de Etiquetado Extensible (Extensive Markup Lenguage en inglés). Este leguaje resulta similar a HTML sin embargo su función es describir los datos y no mostrarlos. Este formato es "Machine Redable" es decir que puede ejecutarse en cualquier equipo de computo sin complicaciones.

**IMS:** Es un consorcio global enfocado en la creación y desarrollo de estándares para una futura adopción en nuevas tecnologías.

**SCORM:** es un acrónimo para Sharable Content Object Reference Modely es un conjunto de estándares técnicos para la creación de software de educación virtual, en la actualidad es uno de los estándares más usados gracias a su nivel de detalle en la información.

**IEEE:** Instituto de Ingenieros Eléctricos y Electrónicos (Institute of Electrical and Electronics Engineers en inglés) es una asociación internacional que promueve los avances tecnológicos, la innovación y la creación de estándares para el beneficio de la humanidad.

# **RESUMEN GENERAL DE TRABAJO DE GRADO**

- **TITULO:** IMPLENTACIÓN Y GESTIÓN DE LA HERRAMIENTA RWD UPERFORM™ (SAP PRODUCTIVITY PACK) COMO SOLUCIÓN EN TECNOLOGÍAS DE INFORMACIÓN Y COMUNICACIÓN PARA LAS NECESIDADES DE GESTIÓN DEL CONOCIMIENTO EN EL INSTITUTO COLOMBIANO DEL PETRÓLEO ICP
- **AUTOR:** GUSTAVO ANDRÉS ATUESTA CADENA
- **FACULTAD:** INGENIERÍA INFORMATICA

**DIRECTOR:** ELKIN ALFREDO ALBARRACÍN NAVAS

#### **RESUMEN**

Ecopetrol S.A por medio del convenio de cooperación tecnológica entre la Universidad Corporativa de Ecopetrol y la Universidad Pontificia Bolivariana ha decidido invertir recursos en la educación virtual con la que espera mejorar el desempeño y la productividad de todos los empleados a demás de la reducción de costos en la realización de capacitaciones. Para lograr esto se ha decidido implementar el sistema RWD Uperform - SAP Produtivity Pak como sistema de gestión de contenidos educativos gracias a la facilidad de generar cursos virtuales, simulaciones y documentos de forma rápida. Para implementar este proceso Ecopetrol S.A solicito a la Universidad Pontificia Bolivariana un estudiante que pudiera realizar su práctica empresarial como soporte a la administración funcional del sistema SAP Productivity Pak.

Durante la práctica empresarial el estudiante logro capacitarse de forma adecuada lo que le permitió asumir los roles de administración del sistema de forma rápida. Este rol de administrador permitió realizar un análisis del sistema a demás de plantear las mejores prácticas posibles para la creación de nuevo contenido y definir un plan de divulgación de la información. La practica concluyo de forma exitosa brindando a la empresa entregables valiosos en forma de planes de capacitación presenciales y virtuales, gestión para la divulgación de la herramienta a nivel de toda la empresa, reportes de falencias y ventajas del sistema, herramientas a fines al sistema que podrían brindar mejorar los procesos de administración y creación de contenidos y procesos estipulados que faciliten el soporte a los diversos usuarios que utilizan la herramienta.

**Palabras Clave:** SPP, Ecopetrol, E-Learning, Learning Content Management System, Learning Management System, estandares de aprendizaje.

## **GENERAL SUMMARY OF WORK OF DEGREE**

- **TITLE:** IMPLENTACIÓN Y GESTIÓN DE LA HERRAMIENTA RWD UPERFORM™ (SAP PRODUCTIVITY PACK) COMO SOLUCIÓN EN TECNOLOGÍAS DE INFORMACIÓN Y COMUNICACIÓN PARA LAS NECESIDADES DE GESTIÓN DEL CONOCIMIENTO EN EL INSTITUTO COLOMBIANO DEL PETRÓLEO ICP
- **AUTHOR:** GUSTAVO ANDRÉS ATUESTA CADENA
- **FACULTY:** INGENIERÍA INFORMATICA

**DIRECTOR:** ELKIN ALFREDO ALBARRACÍN NAVAS

## **ABSTRACT**

Ecopetrol S.A making use of the technological cooperation agreement between them and the Pontificia Bolivariana University decided to invest a considerable amount of resources for the virtual education process hoping to improve the performance and productivity of all his current employees besides a possible reduction of cost during the realization of training courses. To achieve this goal the enterprise decided to implement the system RWD Uperform - SAP Produtivity Pak as his Learning Content Management System due to the ease and swiftness for the creation of virtual courses, simulations and documentation. Hoping to implement all this Ecopetrol S.A requested a student who could perform his enterprise practice as an administrator for the system SAP Productivity Pak.

During his enterprise practice the student managed to receive proper training with ease which allowed him to assume the role of system administrator. These roles as

system administrator made possible to realize a complete analysis of whole system allowing the development of better practices for the content creation and defining disclosure plans. The student practice concluded as a success allowing the enterprise to get valuable information in the form of deliverables such as plans for distance and face to face training programs, management the disclosure of the application to the whole company, reports with advantages and disadvantages for using the SAP system, finding of similar learning suits that might enhance the administration and development process and stipulated methods that ease the support to the users that use this informatics tool.

**Key Words:** SPP, Ecopetrol, E-Learning, Learning Content Management System, Learning Management System, learning standards.

# **1. INTRODUCCIÓN**

Son muchas las ventajas y las facilidades que ofrecen las nuevas tecnologías para el control de la información, hoy en día no es necesario ser un experto para poder acceder a diversos contenidos a través del internet o compartir información con las demás personas. Características como estas logran captar el interés de empresas, universidades y demás entidades que desean encontrar nuevas formas de administrar el conocimiento ya sea para conservarlo dentro de sus instalaciones esperando tener fácil acceso al mismo, capacitar personal nuevo o distribuirlo abiertamente a una comunidad objetivo esperando incrementar los niveles de educación o incluso producción.

Las nuevas posibilidades en la educación virtual son enormes, por este motivo se han invertido grandes cantidades de recursos en el estudio y desarrollo de nuevas herramientas de aprendizaje permitiendo la aparición de los Learning Magament Systems (LMS) y Learning Content Management Systems (LCMS). Este tipo de sistemas se lograron convertir en las plataformas mas aceptadas por las comunidades académicas y las empresas que desean mantener su conocimiento a un ambiente virtual o capacitar a su personal en actividades que mejoran en algún aspecto el crecimiento organizacional.

Hoy en día se puede encontrar una amplia gama de sistemas de enseñanza virtual, existen soluciones propietarias como en el caso de la herramienta "Blackboard Academic/Commerce Suite" de Blackboard.INC, o soluciones de código abierto disponibles libremente en internet como Joomla del Joomla Core Team, a demás de desarrollos investigativos de universidades como en el caso de iHelp! del laboratorio del departamento de ciencias de la computación de la universidad de Saskatchewan. Cada uno de estos sistemas ofrece una propuesta única al tema del aprendizaje de forma virtual, pero todos a su vez lejos de

representar la solución definitiva al problema debido a la in experiencia que se posee en este campo.

Por su parte, el Instituto Colombiano del Petróleo ICP consiente de la importancia de mantener el conocimiento de procesos críticos de la empresa al alcance de aquellos que puedan necesitarlo en cualquier momento y al mismo tiempo interesado en la utilización de sistemas que permitan la enseñanza a través de sistemas virtuales. Por este motivo se decidió adquirir la solución uPerform<sup>™</sup> desarrollada por RWD y distribuida por SAP bajo el nombre de SAP Productivity Pack con la finalidad de integrar el aprendizaje, entrenamiento y soporte al rendimiento de los usuarios, en un único sistema de gestión. Todo esto forma parte de un proyecto en donde se espera poder dar soporte a las distintas áreas de negocios dentro de la organización permitiendo que los empleados tengan acceso a una serie de capacitaciones y de esta forma aumentar la eficiencia operacional de los trabajadores obteniendo como consecuencia una reducción de costos operacionales y un mejor soporte a usuarios de los diversos servicios empresariales.

# **2. Generalidades de la empresa.**

**Nombre:** Instituto Colombiano del Petróleo ICP

## **Descripción del área específica de trabajo:**

Administración funcional del sistema SAP Productivity Pak de RWD

## **Nombre del Director del departamento de sistemas – Informático o de tecnología:**

Ing. Elianeth Mancera Valetts.

## **Actividad Económica / productos y servicios:**

El ICP es el centro de investigación y desarrollo de Ecopetrol.

Para hacer viable este soporte tecnológico, el instituto trabaja en coordinación con los distintos negocios de Ecopetrol y sus asociados en la identificación de los problemas, la investigación, formulación o adaptación de nuevas tecnologías, y su aplicación en la operación y el aseguramiento del conocimiento estratégico para la empresa.

- Actualmente el instituto enfoca sus actividades en:
- Reducción de riesgo exploratorio
- Reducción de costos de desarrollo
- Optimización de producción
- Modelamiento y optimización de procesos de refinación y petroquímica
- Automatización, medición y control
- Optimización del sistema de manejo de crudos
- Alternativas para reducción de pérdidas de hidrocarburos
- Reformulación de combustibles
- Preservación de integridad de infraestructura
- Optimización de uso de activos de transporte
- Soporte técnico especializado (ambiental, comercialización y producción)
- Desarrollo de gas en el piedemonte

Para el desarrollo de estos proyectos cuenta con una dedicación estimada de 175 mil horas-hombre directas, 360 mil horas-hombre de servicios contratados para la operación de los laboratorios especializados y unas 300 mil horashombre de consultores y expertos en diferentes temáticas.

Como resultado de las aplicaciones de los resultados de su actividad investigativa en las áreas de negocio de la empresa, en 2005 el Instituto comprobó conjuntamente con los técnicos de las áreas operativas de Ecopetrol beneficios superiores a 200 millones de dólares, con una contribución directa del componente tecnológico desarrollado en el ICP a la generación de valor de aproximadamente 25 millones de dólares.

Además, la productividad de los laboratorios generó en 2005 un total de 20.300 millones de pesos por servicios prestados a Ecopetrol, sus compañías asociadas y a Petroecuador.

Parte de los logros también obedecen a la estrecha relación con las distintas instituciones universitarias y centros de investigación en Colombia y el exterior, que ha capitalizado un semillero de unos 500 investigadores, todos ellos concentrados en brindar soluciones a la industria petrolera.

En este sentido, se trabaja a través de convenios con la Universidad Industrial de Santander, la de Antioquia, la Surcolombiana, la Nacional de Medellín, Eafit, la Autónoma de Bucaramanga, la Corporación para la Investigación de la

Corrosión, Invemar e Ingeominas; e internacionalmente con la Universidad de Calgary en Canadá, las universidades de Stanford, Oklahoma, Texas, A&M y Tulsa en Estados Unidos, el Instituto Smithsonian de Investigaciones Tropicales con sede en Panamá y el Coppetec de Brasil.

Esto permite unir esfuerzos y conocimiento de distintos expertos, visualizar las tendencias de la industria mundial, identificar qué nuevas tecnologías se pueden aplicar en Colombia y adaptar nuevos desarrollos a las realidades de la geología y la geografía nacional.

Los resultados han generado una mayor demanda de servicios por parte de las compañías asociadas, como BP, Petrobras, Omimex, Chevron- Texaco, Oxy y Shell, entre otras.

Dentro del capital intelectual materializado en 2005, se tiene la patente de la Trampa de Vanadio, un producto tecnológico del Instituto desarrollado en los años 90. Asimismo, se desarrollaron 12 aplicaciones de software para facilitar procesos en las áreas de exploración, producción, refinación y transporte.

A través del ICP, Ecopetrol ofrece a la comunidad científica y tecnológica colombiana la posibilidad de difundir sus logros e investigaciones en "CT&F, Ciencia, Tecnología y Futuro". Esta publicación especializada en hidrocarburos, gas y fuentes alternas de energía fue creada en 1995, es de circulación nacional e internacional y está incluida en las más prestigiosas bases de datos relacionadas el tema. Con la edición 2005 completa 105 artículos, cuyos autores provienen en un 40 por ciento de la comunidad científica externa a la empresa.

El ICP coordina la realización de foros de entorno tecnológico, que en 2005 fueron en biocombustibles, en exploración costa afuera y en crudos pesados.

Estos foros se realizan con el fin de identificar tendencias y cambios en el entorno tecnológico que pudieran afectar el desempeño del negocio.

Estos eventos son de carácter estratégico para alimentar el ciclo de planeación al interior de Ecopetrol. Sin embargo, algunos trascienden las fronteras institucionales por ser de interés nacional. Es el caso del Foro sobre Biocombustibles realizado en junio de 2005, en el que participaron 27 entidades de los sectores gubernamental, académico, industrial y ambiental del país, se conocieron las experiencias de España y Brasil en la implementación de programas de etanol y biodiesel y se identificaron varios retos y oportunidades de innovación y mejora para el caso colombiano.

## **2.1 Estructura organizacional:**

![](_page_20_Figure_1.jpeg)

![](_page_21_Figure_0.jpeg)

**Número de empleados:**  146

**Teléfono:** 6740031 - 6445444

#### **Dirección:**

El limonal km 14 autopista Bucaramanga – Piedecuesta (Santander)

### **2.2 Reseña histórica:**

La historia del ICP se remonta al 11 de junio de 1985 cuando nació con dos laboratorios de geología y geofísica. Y hoy, 20 años después, posee una moderna infraestructura compuesta por 23 laboratorios y 29 plantas piloto para brindar el soporte tecnológico a Ecopetrol, sus negocios y a proyectos conjuntos con asociados.

Así mismo, el Banco de Información Geológica que comenzó en una oficina en el edificio Colgás de Bogotá, se fue constituyendo en el mayor capital geológico que dispone el país, hecho tangible en la Litoteca Nacional y el Banco de Información Petrolera, que hacen parte de la Agencia Nacional de Hidrocarburos, Heredadas de Ecopetrol en junio de 2003.

En la actualidad el Instituto Colombiano del Petróleo trabaja en ocho áreas de soporte tecnológico o de negocio:

- Reducción de riesgo exploratorio.
- Reducción de costos de desarrollo en el piedemonte.
- Optimización en campos de producción.
- Optimización de transporte de hidrocarburos.
- Optimización de refinación y petroquímica.
- Automatización y control de procesos.
- Optimización de la Integridad técnica de la infraestructura.
- Desarrollo y aplicación de tecnologías limpias.

Dentro de estas áreas se enmarcan las líneas de investigación y el desarrollo de proyectos tecnológicos para la solución de necesidades específicas de la empresa y el sector hidrocarburífero nacional. Para esto el Instituto cuenta con un recurso humano altamente calificado, conformado por 19 PhD, 63 Magister, 22 especialistas, 21 profesionales y 14 tecnólogos, apoyados en unas instalaciones que lo catalogan entre los mejores de América latina. Los desarrollos tecnológicos realizados por personal del ICP le han generado 22 patentes (11 en Colombia, tres en Estados Unidos, uno en Europa, tres en Venezuela y cinco en Ecuador) en las áreas de crudos pesados, catálisis, producción y ambiental.

## **3. JUSTIFICACIÓN**

Hoy en día es cada vez mayor el número de Tecnologías de Información y Comunicación que existen en el mercado, las cuales se han logrado acoplar dentro de la empresa, ya sea en forma de un software, portal web o una intranet con múltiples servicios, entre otras. Todo este conjunto de aplicaciones informáticas permiten obtener múltiples beneficios ya sea a nivel organizacional como a nivel social y cultural.

En un estado ideal, estas tecnologías deben crecer al ritmo de la empresa de forma optima y sin complicaciones, sin embargo, en la realidad a medida que aparecen nuevos estándares, componentes tecnológicos a demás de los cambios internos que puede sufrir la empresa con el pasar del tiempo afectan de forma significativa a estas aplicaciones las cuales terminan exhibiendo una serie de inconvenientes en el cumplimiento de los procesos para los que fueron creadas e incluso en la misma administración funcional de la herramienta, trayendo como consecuencia posibles pérdidas de información, dificultades en el proceso de actualización de contenido, resultados erróneos en sus funciones, obligar a una nueva inversión para el desarrollo de un nuevo sistema o en el peor de los casos llegaran a convertirse en un obstáculo para el crecimiento de la empresa misma.

Estos inconvenientes han contribuido en la popularización de sistemas de gestión de contenidos o CMS por su nombre en inglés. Los cuales ofrecen una solución más dinámica al crecimiento mismo de la herramienta con relación a la organización que la posee. De esta forma, una página web creada con un CMS proporciona un diseño unificado a todo el contenido de forma instantánea facilitando las modificaciones visuales sin ningún inconveniente, también permite cambiar la estructura del sitio y publicar cambios instantáneamente y almacena de forma ordenada todos los registros que se ingresen sin importar

la fecha de creación de estos facilitando también la creación de cursos en línea con el fin de expandir el conocimiento empresarial.

La empresa ECOPETROL S.A. es un cliente de las soluciones SAP, motivo por el cual el Instituto Colombiano del Petróleo ICP decidió adquirir la solución RWD uPerform™ (SAP Productivity Pack) con el objetivo de integrar el aprendizaje, entrenamiento y soporte empleados en un único sistema de gestión con la intención de incrementar el rendimiento organizacional.

La utilización de la solución SPP es parte de un proyecto en donde se espera que la herramienta pueda dar soporte en distintas áreas de negocios dentro de la organización permitiendo la optimización de algunas funcionalidades ya existentes para que, de esta forma se logre aumentar la eficiencia operacional de los trabajadores y se obtenga una reducción de costos operacionales que en muchas ocasiones se generan por la carencia de una apropiada capacitación a los nuevos empleados y la inexistencia de un soporte apropiado y continuo a los usuarios finales que utilizan los diversos sistemas de información.

# **4. OBJETIVOS**

### **4.1 Objetivo General**

Administrar el Learning Content Management System Sap Productivity Pak de RWD para facilitar la creación y publicación de temas referentes a la empresa permitiendo su distribución a través de documentos, simulaciones y cursos en un ambiente virtual fomentando espacios de formación académica dentro de toda la comunidad del Instituto Colombiano del Petróleo ICP para una posterior implementación en todo ECOPETROL S.A.

## **4.2 Objetivos Específicos.**

- Realizar un análisis de la herramienta Sap Productivity Pak a fin de identificar ventajas y desventajas para su posterior aplicabilidad dentro de Ecopetrol S.A.
- Definir y documentar los procesos realizados durante el proceso de implementación y administración de la herramienta Sap Productivity Pak.
- Diseñar un plan de capacitación que facilite el entendimiento y resuelva las dudas de los usuarios en la herramienta Sap Productivity Pak.
- Implementar espacios virtuales que faciliten el intercambio de información y la distribución de conocimiento a través de usuarios de la herramienta Sap Productivity Pak.
- Diseñar procesos de divulgación que promocionen el uso de documentos, procesos y demás materiales publicados en la herramienta Sap Productivity Pak.

# **5. MARCO TEÓRICO**

#### **5.1 EL APRENDIZAJE VIRTUAL O E-LEARNING**

En la actualidad, hablar acerca de la enseñanza virtual es algo común en los sectores académicos, sin embargo el hecho de hablar sobre este tema no significa que en realidad lo entiendan. No es posible avanzar en el estudio de nuevas tecnologías para la educación virtual sin aclarar un interrogante clave. ¿Qué es en realidad el e-learning? Si bien no se posee una definición exacta, son muchas las propuestas realizadas por aquellos que estudian el tema. El profesor Terry Anderson de la universidad de Athbasca en Canadá define al software educacional como "un conjunto de herramientas en red que apoyan y motivan al aprendizaje individual permitiendo mantener el control del tiempo, espacio, presencia, actividades, identidad y relaciones".

Por su parte, la Comisión de Comunidades Europeas señala al e-learning como "La utilización de nuevas tecnologías multimedia y de internet para mejorar la calidad del aprendizaje facilitando el acceso a recursos y servicios, así como los intercambios y la colaboración a distancia" y de forma similar Rosenberg lo define como "el uso de tecnologías basadas en internet para proporcionar un amplio abanico de soluciones que aúnen adquisición de conocimiento y habilidades o capacidades". A su vez Albert Sangra director académico de la UOC (Universidad Oberta de Cataluña) describe de forma resumida tres características que según Rosenberg deben cumplirse para que a una colección de software y material educativo se le pueda asignar su definición. Estas son:

- La colección de contenidos informáticos deben utilizar el internet, ya sea para lograr una mejor comunicación, colaboración o simplemente su distribución.
- El contenido debe llegar al usuario a través de un ordenador, es decir se debe facilitar un ambiente virtual de aprendizaje.
- La enseñanza a través de estos sistemas debe romper con los estándares tradicionales de la educación.

Al igual que estas definiciones existen muchas más, algunas similares entre si y otras plantean proposiciones totalmente diferentes, es esta diversidad de propuestas de aprendizaje virtual lo que ha terminado por transformar el concepto en algo ambiguo trayendo como resultado un gran número de escepticismo de la población de usuarios finales con respecto a la tecnológica y al cambio radical que implica trasladar el paradigma tradicional de educación de un ambiente totalmente presencial a un medio virtual que en consecuencia disminuiría drásticamente las interacciones personales entre docentes y estudiantes y la forma de afrontar el aprendizaje a demás existe una brecha basada en las tradiciones que dificulta el proceso de adaptación a nuevas tecnologías. No obstante a pesar de esta pluralidad resulta posible encontrar las siguientes características comunes:

1. Los sistemas de educación virtual tratan de aprovechar las redes al máximo, sin importar si se trata de una intranet o internet lo que se usara como medio optimo de distribución y adquisición de los diversos recursos virtuales. Con lo cual, se espera facilitar el acceso de múltiples usuarios a la información sin importar su ubicación actual, siendo el único requisito un computador con una conexión a la red. Logrando de esta forma alcanzar a un mayor número de usuarios finales y facilitar propagación del sistema sin embargo, trabajar con una conexión de red que cumpla con las características ideales, no debe ser considerado como una norma inmutable pues esto resultaría en la marginación de aquellos usuarios que no cuentan con los recursos para acceder a una estructura de red adecuada.

- 2. Los sistemas de educación virtual permiten la colaboración a distancia facilitando la interacción con personas que comparten un mismo interés y al mismo tiempo permite el crecimiento de las comunidades educativas. Este tipo de colaboración permite a un grupo de personas interesadas en un tema específico poder intercambiar puntos de vista y ayudarse mutuamente rompiendo las barreras de la distancia o incluso de tiempo al no requerir la presencia física de los demás participantes. Esta clase de colaboración suele dar origen a grupos que se conocen como comunidades de práctica los cuales tratan de replicar el éxito de comunidades virtuales ya existentes que han logrado un gran impacto significativo manteniendo unidos e informados a aquellos usuarios que comparten intereses comunes de forma casi inmediata como los blogs, wikis o redes sociales al estilo de facebook o my space.
- 3. La educación virtual debe ser o suficiente mente flexible para facilitar a los usuarios la administración de los recursos que tienen a su disposición, Bang & Dalsgaard comentan que el aprendizaje debe ser autónomo esto significa que independientemente de los docentes, aulas o materiales las personas son las que deciden el grado de conocimiento que desean adquirir de forma independiente. Esta experiencia académica se nutre gracias a los problemas a los que se enfrenta un estudiante y se fortalece en un aspecto colaborativo para obtener un mejor resultado, esto se deriva de lo que se conoce como acercamiento constructivista social.

Este enfoque constructivista trata de alcanzar un nuevo nivel educativo en donde los alumnos cambian de un rol como receptores pasivos a uno más activo en donde ellos deberán escoger acorde a sus propios intereses y necesidades académicas el material que resulta más apto para mejorar su formación personal.

Estas tres particularidades exponen de forma general l que se podría definir como conclusiones a la gran mayoría de los estudios posteriormente desarrollados a los sistemas educación virtual. Es importante recordar que los análisis de estas nuevas tecnologías presentan un enfoque global e innovador sobre los paradigmas clásicos de enseñanza mientras se expande el conocimiento a través de un medio capaz de destruir barreras como la distancia, el tiempo e incluso culturales lo cual permite cambiar la concepción tradicional de jornadas académicas presenciales en aulas de clase. No obstante esto involucra la aparición de nuevos retos como encontrar una forma ideal de encapsular bloques de conocimiento para su distribución a demás, todavía hace falta tiempo y experiencia que permitan el desarrollo de mejores herramientas capaces de agilizar los procesos de administración, Estas características son conocidas como Objetos de Aprendizaje o Learning Objects en inglés los cuales, a pesar de haber aparecido hace poco, han demostrado avanzar de forma asombrosa obteniendo buenos resultados que cada vez más se aproximan a alcanzar la forma de creación para nuevos y mejores servicios.

#### **5.2 Criterios de Calidad en E-Learning**

 **Oferta formativa:** Se debe tener en cuenta la oferta en el mercado para observar la viabilidad del curso virtual, se este no es de interés y no es usado por un numero aceptable del publico objetivo, el material habrá significado una pérdida económica, de tiempo y recursos para la institución que lo desarrollo.

- **Organización de la tecnología:** es necesario contemplar si los usuarios finales disponen de las herramientas tecnológicas necesarias para la utilización del curso virtual, si estos no cumplen con los requisitos tecnológicos mínimos no podrán utilizar el sistema adecuadamente y esto representara una pérdida en conocimiento y tiempo.
- **Materiales:** Los cursos virtuales deben estar respaldados por el material adecuado y facilitar a los usuarios contenido adicional que permitan formarse de forma independiente.
- **Docentes:** Es necesario verificar que los docentes encargados de dar los cursos o plantear los contenidos virtuales estén lo suficientemente capacitados para cumplir su labor, esto no significa que conozcan el tema, también deben ser consientes del cambio metodológico que implica la enseñanza virtual.
- **Creación de conocimiento:** Las organizaciones no deben guardar todo su investigación y desarrollo para sí, es necesario que se realicen convenios con entes educativos como universidades los cuales gracias a su naturaleza académica les es posible evaluar y divulgar el material creado, a demás de ofrecer su colaboración para mejorar la elaboración de los contenidos.

#### **5.3 Objetos de Aprendizaje (learning Objects)**

Los objetos de Aprendizaje o learning Objects son considerados el nuevo foco de estudio en el campo de la educación virtual, el comité de estándares para tecnologías del aprendizaje de la IEEE los define como "cualquier entidad, digital o no digital, que puede usarse, re usarse y referenciarse durante el aprendizaje basado en tecnología". Sin embargo, esta resulta ser una definición demasiado general la cual abarca casi todos los recursos o contenidos que serán usados por sistemas de aprendizaje ya sean multimedia, documentos, software educativo, etc. Esto se puede atribuir a la relativa juventud de este concepto y al poco interés por parte de los desarrolladores de ambientes virtuales en definir modelos que faciliten la interacción entre el contenido de los sistemas. Por otro lado hay quienes defienden la importancia de los objetos de aprendizaje como medio para mejorar los sistema en donde a través de ellos se puede alcanzar un nivel de reusabilidad e interoperabilidad en los contenidos de formación académica, objetivo que podría lograrse con la creación de estándares aceptados internacionalmente.

Por su parte Sthepen Dowes plantea visualizar a todas las universidades del mundo incluyen en sus currículos una materia especifica y en todas se presenta un curso con temática similar. Si por algún motivo las universidades decidieran publicar simultáneamente este material en red entonces aparecerían se terminaría con cientos de cursos virtuales que explican prácticamente lo mismo. No es necesario contar con cientos de cursos en la internet si en el fondo resultan idénticos, por el contrario basta con tener entre uno a diez cursos bien desarrollados que permitan el acceso a un gran número de usuarios finales y es aquí donde entran a jugar los objetos de aprendizaje.

Esto genera una nueva propuesta con relación al enfoque de la educación virtual, por lo general las instituciones educativas crean cursos completos para cada tema o materia que lo requiera sin embargo bajo una filosofía de compartir con los demás, este tipo de material resulta complicado en un ámbito global pues no todas las instituciones aprobarían dicho componente y esto generaría una seria discusión sobre la forma en que debería presentarse. No obstante algunas sedes educativas ya han iniciado una propuesta diferente al publicar solo subtemas de los cursos, los cuales resultan más apropiados en su distribución y dan un primer paso para la definición de herramientas de educación virtual que permitan incorporar varios sub temas a gusto de los instructores.

Esta filosofía de compartir forma la base de lo que se conocerán como objetos virtuales, la mayoría de los cursos virtuales resultan demasiado costosos pues requieren desarrollarse desde cero, esto implica iniciar una etapa de planeación, diseño, desarrollo de la estructura del curso, entre otras. Esto significa que no existe la reusabilidad durante la creación de estos, a demás una vez finalizado este material solo será de utilidad en el ambiente pensado por sus creadores durante la etapa de diseño.

Para poder solucionar esto se iniciaron a plantear estándares que facilitaran tanto el desarrollo como el acoplamiento de nuevas secciones de contenido virtual que incrementara el valor educacional en las herramientas de E-Learning, para esto se propuso la utilización de herramientas RAD las cuales permiten crear contenidos reutilizables de forma rápida, como por ejemplo Visual Basic. También se recomendó el uso de la arquitectura orientada a objetos la cual resulta bastante cómoda al momento de diseñar y desarrollar segmentos de material académico facilitando la reutilización gracias a las clases y para finalizar se plantea el uso de estándares abiertos como HTML los cuales aseguran que la totalidad de usuarios finales puedan acceder a cada nuevo producto.

El desarrollo de una nueva plataforma de aprendizaje requiere del estudio y desarrollo de objetos virtuales que puedan trabajar acorde a las necesidades propias del sistema, esto resulta en la necesidad de una inversión económica

bastante amplia y en algunos casos casi imposible de sustentar debido al gran margen de riesgo al no poder asegurar el retorno total de la inversión. Es ante esta situación donde toma fuerza la necesidad de crear estándares que permitan la reusabilidad de contenidos sin importar el sistema que lo esté utilizando y la posibilidad de poder re utilizar cuantas veces sea posible disminuye los costos de desarrollo al evitar la etapa de estructuración del objeto de aprendizaje permitiendo enfocar los recursos en la administración de los mismos y en la creación de contenidos.

#### **5.4 Estándares de creación de Objetos de aprendizaje**

Son pocos los estándares existentes en el tema de la educación virtual, y aquellos que han logrado ganarse el reconocimiento se encuentran en una etapa de constante actualización. Los primeros estándares serios surgieron gracias a IMS el cual es un consorcio de instituciones educativas, compañías de software, y editores que observaron la necesidad de adoptar especificaciones que facilitaran la interoperabilidad tanto de ambientes de aprendizaje como su contenido sin importar quien lo desarrollo o los fines del autor. La meta es que una herramienta A desarrollada e implementada en Colombia pueda interactuar de forma rápida y fácil con una herramienta B desarrollada e implementada en Europa, para que esto suceda ambos sistemas deben definir objetos similares.

- IEEE que define los Metadatos de Objetos de Aprendizaje o LOM por su sigla en inglés. En esta propuesta un Objeto Virtual contiene una serie de contenidos llamados Metadatos que contienen:
	- o Estructura básica de metadatos conformado por varias categorías de elementos de datos.
- o Elementos de datos que contienen información del material del objeto virtual y están organizados de forma jerárquica.
- o Valores de lista que pueden complementar los elementos de datos.
- o Vocabulario que hace referencia al tipo de contenido de un objeto con el fin de facilitar el entendimiento entre aplicaciones.
- o Número máximo de valores permitidos por objeto.
- o Un Set de Caracteres que define la estructura conceptual de los metadatos de aprendizaje.
- o Representación del tipo de datos que se usaran.
- El consorcio global de aprendizaje IMS propone un modelo que utiliza varios elementos que formaran un paquete de información y su manera de interactuar con el medio. Estos son:
	- o Archivo de intercambio de paquete, esto hace referencia al archivo que servirá como contenedor para enviar la información de un lugar a otro por ejemplo un .zip o .jar.
	- o Un manifiesto, es decir una descripción en XML sobre todo el contenido del paquete.
	- o Archivos físicos, estos archivos son el contenido como tal del objeto virtual, esto es el contenido actual al que el usuario podrá acceder más adelante.
	- o Recursos que se usaran par dar a conocer el paquete, estos son un medio externo al paquete y pueden ser usados para darlo a conocer. Dentro de estos recursos podemos encontrar páginas web, archivos de texto, etc.
- Por último encontramos el modelo SCROM que presenta una mescla entre las propuestas de IEEE y la IMS esperando sacar lo mejor de los dos y facilitar el aprendizaje basado en web. Actualmente este modelo ha logrado

ganar un número considerable de seguidores gracias a que ofrece un detalle más especifico para la creación de los objetos de aprendizaje sin embargo este resulta ser un modelo con mayor complejidad a comparación de los demás estándares. De forma breve un modelo SCORM está conformado por:

- o Modelo de contenido que es una nomenclatura definiendo el tipo de contenido.
- o Metadatos usados para describir algunos casos de forma complementaria en el modelo de contenido.
- o Empaquetado de contenido que mantiene dentro de sí la estructura del contenido y como empaquetar los recursos para el proceso de empaquetamiento.

Tanto SCORM como IMS han optado por usar el lenguaje XML debido a que este lenguaje permite trabajar utilizando la jerarquía de objetos, a demás XML al ser un lenguaje "Machine Redable" es decir que cualquier equipo de computo puede ejecutar su contenido.

Si bien estos modelos ofrecen soluciones para el desarrollo de objetos de aprendizaje y cada uno ha logrado obtener un gran número de partidarios, ninguno se ha logrado consolidar como estándar para el desarrollo de contenido virtual.

#### **5.5 LMS Y LCMS**

La aparición de los objetos de aprendizaje logro cambiar algunos de los enfoques en la enseñanza virtual y a su vez genero un nuevo interés en encontrar nuevas formas de administrar estos contenidos. Los Sistemas de Gestion de Aprendizaje o LMS por su nombre en inglés (Learning Management Systems) en conjunto con los Sistemas de Gestion de Contenidos o LCMS por su nombre en inglés (Learning Content Management System) fueron creados con el objetivo de facilitar la administración de los cada vez más diversos tipos de objetos de aprendizaje.

Un LMS es un sistema basado en web por lo que necesita estar instalado en un servidor para poder acceder a él, su objetivo principal es el de facilitar el acceso y navegación de los contenidos virtuales. Por lo general estos sistemas ofrecen una interfaz grafica simple y una navegación rápida y sencilla para evitar crear algún tipo de confusión al momento de trabajar en esta. También se caracterizan por permitir espacios en donde se puedan compartir inquietudes, intercambiar información y conocimiento con otros usuarios que tengan acceso a los mismos contenidos permitiendo enriquecer el aprendizaje con experiencias reales de otros participantes.

Los LCMS son bastante similares a los LMS sin embargo estos se enfocan en la administración del los objetos de aprendizaje, por este motivo se recomienda el uso de los dos de forma complementaria en donde uno controla el material y el otro facilita la interacción con el usuario. Pero, como saber que debe hacer un LCMS para administrar los contenidos, ya se ha mencionado el inconveniente de la carencia de estándares, sin embargo existen varias propuestas para la creación de un nuevo sistema, algunos miembros del Swiss Federal Institute of Technology mencionan que el principal objeto de debe ser mejorar la reusabilidad de los objetos virtuales y adicional a esto cumplir con siete condiciones:

- Soporte a pequeños objetos de aprendizaje modulares para obtener una forma más sencilla de manejarlos e incrementar la reusabilidad.
- Permitir la utilización de contenidos multimedia para mejorar la experiencia de aprendizaje.
- Utilizar contenido estructurado estandarizado para separar el contenido de la presentación y el control, permitiendo mayor flexibilidad en la publicación.
- Permitir publicaciones en diferentes medios evitando limitar el contenido, por esto se recomienda usar formatos como documentos, presentaciones, cd-rom, entre otros.
- Administrador centralizado de contenido para facilitar un mayor ingreso de usuarios a los mismos recursos.
- Soporte a flujos de trabajo dando soporte a los procesos de publicación.
- Internacionalización de la aplicación facilitando a personas de cualquier parte del mundo el acceso a los recursos del sistema, modificando la estructura de los mismos contenidos de tal forma que no se pierda el objetivo pero facilite el entendimiento a diversos grupos culturales.

Existe un gran número de herramientas a las que pueden aplicarse estas categorías, desarrollos como joomla o moodle muestran un gran avance en cuanto al manejo de cursos virtuales ofreciendo soluciones con un modelo de libre distribución y al mismo tiempo propuestas propietarias ofrecen soluciones robustas y con un amplio soporte mejorando cada vez más los avances en la educación virtual.

#### **5.6 Sap Prouctivity Pak Uperform de RWD**

Sap Productivity Pak - Uperform de RWD o SPP para abreviar. Es un sistema cliente / servidor diseñado para la administración y creación de simulaciones, documentos y cursos virtuales con fines educativos los cuales podrán ser distribuidos a través de la red, ya sea una intranet empresarial o el internet. SPP como tal es un sistema de gestión de contenidos o LCMS por sus siglas en inglés, esto significa que a demás de permitir la creación de contenidos de educación virtual permite la administración de los mismos a través de un servidor y este a su vez facilita una posterior distribución. No obstante para lograr una administración más completa se espera poder integrar en el futuro un sistema de administración de aprendizaje o LMS por sus siglas en inglés logrando de esta forma ofrecer un mejor servicio tanto para usuarios como instructores y administradores.

### **5.7 Arquitectura Cliente / Servidor en SPP**

SPP está conformado por dos componentes, un cliente SPP y un servidor SPP, en donde el cliente es el encargado de la creación de nuevos contenidos es decir simulaciones, cursos, documentos y plantillas a demás de realizar el proceso de edición para una posterior aprobación de los mismos. El cliente es una aplicación de escritorio, esto significa que un usuario deberá instalarla en su equipo de cómputo para poder utilizarla. A demás, el usuario debe poseer una conexión a la red donde se encuentra el servidor, de lo contrario no podrá acceder a los contenidos almacenados en este o publicar subir los propios para iniciar etapas colaborativas o de revisión.

El funcionamiento del cliente es bastante sencillo, esta herramienta permite la creación de material educativo capturando procesos y acciones realizadas en un

equipo a través de un proceso automatizado de grabación a través del cual se generaran simulaciones del sistema que podrán ser incluidas en el editor de documentos, cursos virtuales o usarlas de forma independiente. El cliente a demás permite el desarrollo de manuales y otros tipos de documentos los cuales podrán ser editados en cualquier momento e incluso trabajar con plantillas que facilitaran la generación de nuevo conocimiento que a su vez podrá ser publicado en diversos formatos incluyendo PDF y Microsoft Word. Gracias a que el sistema utiliza el estándar SCORM, todo material generado podrá ser agregado fácilmente a un curso virtual interactivo o a un sistema LMS el cual facilitaría la navegación y la generación de historiales académicos para los usuarios.

El segundo componente del sistema es el servidor SPP, el cual es una aplicación basada en Web encargada de administrar los contenidos creados por los autores a si como facilitar la distribución del contenido a los usuarios finales. El servidor permite el almacenamiento, la organización y administración de las políticas de acceso a los contenidos educativos, esto último permite mantener asegurar la información y controlar el acceso a la misma. Para acceder al servidor un usuario solo necesitara tener habilitado un usuario dentro del mismo y poseer de un equipo con un navegador web instalado y una conexión ya sea a la intranet de la empresa o al internet según las políticas de acceso al mismo.

#### **5.8 Tipos de usuarios de SAP Productivity Pak**

Una vez claro el funcionamiento de la arquitectura cliente servidor, podremos hablar sobre los diferentes roles de usuarios y su forma de interactuar con el sistema. Las funciones de SPP están delimitadas por perfiles de usuario, de esta forma es posible agrupar a quienes utilizan el sistema permitiendo la asignación de permisos y privilegios a usuarios. Existen tres grupos de usuarios:

- los Autores y Revisores son los encargados de crear contenidos pedagógicos para su posterior ingreso al sistema, en otras palabras ellos son los responsables de crear los objetos de aprendizaje que serán utilizados para el desarrollo intelectual de la comunidad como los cursos, documentos y simulaciones o demás documentos que serán publicados en el servidor.
- Los Administradores son los encargados del correcto funcionamiento del sistema y de publicar los contenidos virtuales dentro del servidor para que la comunidad pueda acceder a ellos. Existen cuatro tipos de administradores:
	- o Administrador de sistema: Es el encargado de administrar todo el servidor SPP.
	- o Administrador de proyecto: Tiene permisos para modificar uno o más proyectos SPP.
	- o Administrador de glosario: Se encarga de configurar y actualizar el glosario de SPP.
	- o Administrador de publicaciones: Es quien publica los contenidos desarrollados por los autores y aprobados por los revisores.
- Usuarios finales, son aquellos que forman la comunidad educativa del sistema y para quienes se crean los contenidos educativos. Los autores, revisores y administradores también cuentan con los mismos beneficios que un usuario final mas aquellas características de sus respectivos roles.

El Rol del estudiante en práctica Gustavo Andrés Atuesta Cadena ha sido el de soporte a la administración del sistema en donde ha debido trabajar tanto a nivel de servidor al administrar los contenidos almacenados en este como a nivel de cliente al realizar material de entrenamiento para los nuevos usuarios del sistema.

# **6. ACTIVIDADES REALIZADAS EN LA PRÁCTICA**

El desarrollo de la práctica empresarial del estudiante Gustavo Andrés Atuesta Cadena de la facultad de ingeniería informática se enfoca en la administración del sistema Sap Productivity Pak, dentro del margen del proyecto "Soluciones de Tecnologías de Información para Gestión de Conocimiento – Implementación de la solución *Learning Content Management System*: SAP Productivity Pak – SPP". Con el cual se espera iniciar una nueva cultura organizacional capaz de mantener el conocimiento de los procesos críticos dentro de la empresa, permitiendo de esta forma contar con la información en cualquier momento. Este proyecto trae consigo varios beneficios dentro de los cuales se vislumbra:

- Aumento en la productividad gracias a características propias de la herramienta como lo son la facilidad de documentación de procesos, transferencia de conocimiento, capacitación y acceso a la información. A demás, al mantener los procesos disponibles en la red permite que cada funcionario pueda acceder a la información que necesite sin inconvenientes y acorde a su propio horario.
- Mejora la cobertura de los servicios ofrecidos por la Universidad Corporativa y todo Ecopetrol, permitiendo romper los límites de la distancia y la comunicación.
- Almacena y resguarda la información en el servidor, a demás de permitir el control de versiones de los archivos facilitando la organización y trazabilidad de los contenidos.
- Reducción de costos en las capacitaciones pues ya no son necesarios los gastos en docentes, aulas de clase e incluso transporte para los asistentes, los cursos virtuales y el desarrollo de los mismos se pueden realizar simultáneamente en diversas ubicaciones geográficas sin necesidad de desplazar a alguno de los participantes.
- El uso del servidor como medio de distribución de contenidos permite que los miembros de Ecopetrol tengan acceso a la información a cualquier hora del día durante los siete días de la semana.

Con base en estas ventajas y las necesidades de la Universidad Corporativa de Ecopetrol se definió un cronograma de actividades con el cual se espera sea posible aumentar el proceso de implementación de la herramienta y fomentar el uso de esta nueva tecnología a los funcionarios. Este cronograma sub divide cada actividad dentro de una serie de categorías definidas previamente por el equipo de soporte SPP, en donde cada una describe de forma general el tipo de proceso que se va a realizar. Estas categorías son:

- Capacitación: Actividades enfocadas en la capacitación del estudiante en práctica sin importar la modalidad usada.
- Cliente SPP: Actividades relacionadas con el manejo del cliente SPP, dentro de esta categoría podemos encontrar el desarrollo de simulaciones, cursos virtuales, y demás contenidos desarrollados a través de la herramienta.
- Divulgación: Actividades que involucran dar a conocer la herramienta SPP a demás miembros de la organización.
- Documentación: Actividades relacionadas a la documentación de nuevos procesos realizados, informe de actividades y descripción de ventajas y desventajas encontradas en la herramienta, entre otras.
- Gestión de conocimiento: Actividades que involucran la adquisición de nuevo conocimiento, por ejemplo análisis de cursos virtuales realizados, aseguramiento de información o análisis de herramientas.
- Informe UPB: Categoría asignada para el cumplimiento de los informes solicitados por la Universidad Pontificia Bolivariana.
- Seguridad de la Aplicación: Actividades que involucran las mejores prácticas para el manejo de la información y el aseguramiento de la información desarrollada y almacenada.
- Soporte a usuarios: Actividades enfocadas a la capacitación y solución de inconvenientes de los usuarios de la herramienta SPP.
- Sostenibilidad: Actividades relacionadas con la estabilidad del sistema.

#### **6.1 ACTIVIDADES EN DETALLE**

#### **6.1.1 Capacitación Personal**

Se inicio la práctica laboral el día 4 de mayo de 2009. La primera actividad realizada por el estudiante fue la realización de una capacitación individual y personal por parte de el mismo (el estudiante) con la finalidad de familiarizarlo con la empresa, el proyecto del sistema administrador de contenidos, el cliente, el servidor SPP y las demás actividades que se convertirían en parte de su vida organizacional. Esta capacitación constaba de la lectura de los manuales empresariales existentes tanto de Ecopetrol como de la herramienta SPP. Una vez terminada la adquisición de conocimiento el estudiante tuvo un primer acercamiento con James Amaya quien fue una de las personas que dio inicio al proyecto de la LCMS y con el sistema SPP.

### **6.1.2 Capacitación Grupal**

Una vez finalizada la capacitación individual, el estudiante fue sometido a un curso presencial ofrecido por la Universidad Corporativa de Ecopetrol a todos aquellos empleados que esperaban iniciar algún tipo de labor con el sistema SPP. El curso tuvo una duración de dos días dentro del cual se adquirió una serie de conocimientos adicionales a los ya ofrecidos a través del manual, Dado a que el estudiante ya poseía u nivel básico de conocimiento con respecto al uso de la herramienta, este cambio su rol de estudiante a asistente del tutor durante el proceso, permitiendo agilizar procesos de corrección, optimizar la revisión de actividades y ofrecer asistencia a los demás participantes.

#### **6.1.3 Iniciación de la etapa de desarrollo**

Finalizado el proceso de capacitación, se considero que el estudiante ya estaba en condiciones para iniciar el proceso de desarrollo constante utilizando el cliente SPP, y a su vez evaluar los conocimientos adquiridos a través de una serie de actividades que también cumplieran con aquellas definidas en el cronograma de actividades.

De esta forma se pudo dar inicio a un proyecto que se tenía planead desde antes de la llegada del estudiante en práctica, este consistía en iniciar la creación de preguntas frecuentes relacionadas con el manejo del sistema SPP. La creación de estas preguntas tendrían su origen en dos ámbitos, el primero consistía en realizar un análisis a fondo tanto del cliente SPP como del servidor SPP con la finalidad de identificar los pasos que podrían ocasionar confusión a los usuarios y descubriendo características que podrían causar algún tipo de inquietudes a aquellos que tuvieran acceso al sistema. No obstante, este análisis profundo ayudaría al estudiante a familiarizarse aun más con la herramienta y prepararlo para cualquier posible inconveniente que pudiera surgir a un usuario final.

El segundo se basaba en la experiencia de aquellos usuarios con acceso al cliente SPP o al servidor SPP, los cuales a través del proceso de soporte técnico ofrecido por el administrador del sistema permitían identificar aquellos inconvenientes recurrentes creando de esta forma un valioso proceso de retroalimentación**.**

#### **6.1.4 Desarrollo de Preguntas frecuentes**

Una vez identificado un número considerable de preguntas frecuentes, se acordó iniciar un proceso de normatividad y estandarización para la creación de este contenido a través del cliente SPP. Durante este proceso fue posible definir una

nomenclatura que serviría como guía para la asignación de nombres a los contenidos desarrollados. Esta nomenclatura está conformada por el conjunto de tres siglas en donde cada una proviene de una sub lista de categorías temáticas las cuales representan una actividad o característica especifica de la herramienta. Por ejemplo:

## "C-AYR-GEN-CONFIGURACIÓN"

En donde la primera letra identifica el entorno al que aplica la pregunta frecuente es decir específica si el inconveniente se realiza en el servidor SPP o el cliente SPP. El segundo conjunto de letras representa al perfil de usuario al que se dirige la respuesta, ya sean autores y revisores, administradores o usuarios finales. El tercer conjunto de letras representa el tipo de contenido que se ve afectado por el inconveniente, ya sea simulación, documento, curso o la herramienta en general. Por último se diligenciara la categoría del inconveniente, esto específica el tipo de problema existente, por ejemplo si es un problema de conexión, de configuración, de simulación, etc. Una vez definida la nomenclatura, a esta se le agregara la pregunta estipulada de forma clara obteniendo como resultado algo como esto:

# "C-AYR-GEN-CONFIGURACIÓN ¿CÓMO CONFIGURO EL IDIOMA DE LA INTERFAZ DEL CLIENTE SPP?"

En donde la C significa que es un inconveniente ocurrido en el cliente SPP, AYR muestra que la pregunta está orientada a autores y revisores del sistema, GEN indica que el problema ocurrido es de tipo general y CONFIGURACIÓN que la pregunta frecuente es de tipo general.

Finalizada la etapa de desarrollo de las preguntas frecuentes, estas fueron almacenadas en el servidor SPP a través del cual se inicio un proceso de aprobación con el cual un revisor podría detectar posibles errores y realizar las

respectivas anotaciones para que fueran corregidas. Esta etapa se realizaría tantas veces fuera necesario hasta que el material tuviera la calidad necesaria para suplir las necesidades de los usuarios finales. Una vez finalizado este proceso las preguntas frecuentes fueron publicadas con éxito dentro de un proyecto público, es decir que cualquier usuario podrá observarlas y solucionar sus interrogantes sin inconvenientes (**Anexo 1, 2, 3**).

#### **6.1.5 Acompañamiento a usuarios del sistema**

Las preguntas frecuentes facilito el inicio de la etapa de soporte y acompañamiento a usuarios del sistema SPP, la cual se vio respaldada por el aumento de funcionarios con el cliente SPP instalado, el proceso de acompañamiento a usuarios consiste en dar a conocer la línea de soporte para la administración SPP a demás de el nombre de las personas de contacto y sus respectivos correos institucionales. Los encargados de ofrecer el soporte a los usuarios son el administrador funcional del sistema SPP el Ing. James Leonardo Amaya y el estudiante en práctica Gustavo Andrés Atuesta Cadena. Este proceso se continúa efectuando hasta la fecha.

## **6.1.6 Acompañamiento a instructores de capacitación como Asistente para la logística en la realización de cursos SPP en las instalaciones del ICP**

Otro de los aspectos importantes dentro del proyecto de divulgación de la herramienta SPP es el de capacitación y soporte a usuario, gracias a la importancia de motivar a los usuarios a realizar contenidos con la herramienta y la necesidad de vincular más personas al proceso de creación de contenidos, fue necesaria la realización de un curso de manejo de la herramienta cada mes. Gracias a que el estudiante en práctica ya ha logrado mejorar sus habilidades y

adquirir un grado de experiencia avanzado en el manejo de la herramienta SPP, se le asigno la tarea de realizar pruebas de instalación y desempeño a los equipos del aula donde se llevaría a cabo dicha capacitación, esperando de esta forma poder asegurar un rendimiento optimo de los equipos. No obstante, gracias a este proceso fue posible descubrir algunas anomalías en varios equipos la cual impedía una adecuada ejecución de algunos contenidos Flash.

Después de realizar una serie de pruebas a los equipos de cómputo se logro identificar la solución del problema al ingresar al panel de control de Flash y configurar algunos patrones de seguridad con la finalidad de permitir la ejecución de los archivos sin necesidad de autorización. Al final de la jornada todos los equipos de cómputo recibieron la aprobación para ser usados en el curso.

Durante el desarrollo del curso el practicante participo de forma activa colaborando a los instructores en la solución de preguntas e inconvenientes menores durante el curso, garantizando la adecuada culminación de este.

#### **6.1.7 Divulgación de la herramienta SPP**

Una vez alcanzado un nivel de estabilidad el sistema SPP y haber finalizado varias capacitaciones, surgió la necesidad de crear estrategias que permitieran dar inicio a los procesos de divulgación a todo el personal del ICP y Ecopetrol. Inicialmente se definió un proceso de contacto a través de correos electrónicos y llamadas telefónicas con el cual se espera poder incentivar a aquellos funcionarios que podrían generar material educativo de importancia a corto plazo y motivar a aquellos que participaron en las capacitaciones a continuar de forma activa con el desarrollo por medio del cliente SPP del cliente.

#### **6.1.8 Creación de página amarilla**

Como parte del proceso de soporte técnico y divulgación de la aplicación, fue necesario que el estudiante en práctica creara su página amarilla dentro de la red interna de Ecopetrol IRIS con el fin de ofrecer un medio de contacto en donde las demás personas pudieran acceder a información personal como el nombre, cargo, estudios realizados e información de contacto. Las páginas amarillas de Ecopetrol son una base de datos de trabajadores, la cual almacena y permite visualizar a quienes ingresen a este servicio una serie de información detallada de todo el personal de Ecopetrol que se registra en estas.

### **6.1.9 Capacitación de manejo de Plantillas**

Como parte del proceso de formación del estudiante en práctica fue necesario que realizara una auto capacitación utilizando los manuales oficiales de SAP sobre el manejo de las plantillas de SPP, las cuales son utilizadas para alterar la presentación de los documentos, cursos y simulaciones, Las plantillas de los documentos están conformadas por estilos, bloques, secciones y publicaciones, cada uno relacionado con el otro de la siguiente forma:

- Bloques: Los bloques como su nombre lo indica representan pequeñas unidades de contenido dentro de un documento, por ejemplo el contenido, introducción y marco teórico representarían cada uno un bloque dentro del documento.
- Estilos: Un estilo representa la forma en que se visualizara un bloque, dado a la arquitectura basada en red que presenta el cliente SPP, la creación de estilos resulta en realidad el desarrollo de bloques de código de hojas de estilo en cascada o CSS por su nombre en inglés, creados utilizando el

asistente integrado dentro del cliente SPP. Un estilo debe ser asignado a un bloque para que este sea afectado por los cambios deseados.

- Secciones: Las secciones son un conjunto de bloques agrupados ordenadamente, estas funcionan de manera similar a los capítulos de un libro en donde un capitulo equivale a la sección y cada tema dentro de este equivale a un bloque.
- Publicaciones: Las publicaciones agrupan las secciones y sirven para definir cuales deberán mostrarse cuando un documento cree un documento nuevo usando la plantilla. También permiten definir si el tipo de publicación ya sean documentos en flash para las simulaciones o Word, PDF y HTML para los documentos estructurados.

Al finalizar la capacitación el estudiante en práctica demostró estar listo para la creación de una serie de plantillas solicitadas por la Universidad Corporativa de Ecopetrol.

#### **6.1.10 Creación de Plantillas**

La Universidad Corporativa de Ecopetrol, encargada de brindar un espacio académico para todos los trabajadores de Ecopetrol fue una de las primeras en acoger el sistema de SPP y a su vez uno de los más grandes beneficiarios del mismo, motivo y aprovechando el Convenio de Cooperación Tecnológica a solicitud de Gladys Roció Ramírez Jurado se inicio la creación de doce plantillas de documentos que serian usadas por las diferentes metodólogas en sus respectivas actividades. Esto dio inicio al proceso de migración de toda la documentación requerida para la creación de cursos presenciales a una serie de documentos creados utilizando el cliente SPP, estos documentos no solo serian para documentar la creación de los cursos tradicionales ofrecidos por la universidad, a hora serian usados de la misma forma para la creación de cursos virtuales.

Aprovechando las características propias del sistema se decidió que la mejor opción sería migrar los documentos ya existentes tal cual a una plantilla de documento para el desarrollo de contenidos. El uso de una plantilla ofrece la facilidad de acceso pues todos los metodólogos encargados de los cursos podrán ingresar al sistema utilizando el cliente y cargar la plantilla de documento, lo cual generara un nuevo documento con todos los campos que deberán completarse antes de la aprobación, este documento también podrá ser publicado en diversos formatos como Word o PDF a través del cliente SPP, de la misma forma podrá almacenarse dentro del servidor a modo de repositorio para futuros cambios(**Anexo 4**).

#### **6.1.11 Organización de la carpeta virtual de documentación**

El equipo de soporte y administración del sistema SPP posee un conjunto de información valiosa, la cual se encuentra ubicada en una carpeta compartida dentro de un servidor de Ecopetrol. Desafortunadamente con el paso del tiempo y gracias a la falta de una planeación estratégica respecto al manejo de la información el tamaño y la organización de esta se salió de control, dando origen a la labor de documentar y organizar la estructura de esta.

La re estructuración de la carpeta inició con un rápido análisis de todos los documentos contenidos en esta, una vez se conto con un estimado respecto al tamaño y el tipo de los documentos se decidió realizar una re categorización, utilizando para esto las categorías estipuladas en el plan de trabajo. Para realizar

esta tarea se creó una serie de carpetas, cada una con el nombre de una categoría y se migraron los archivos a esta nueva estructura.

Una vez finalizado el proceso se observo una reducción en los tiempos de búsqueda de documentos, a demás la nueva estructura diseñada facilitara el proceso futuro de migración de contenidos a la herramienta SharePoint 2007 de Microsoft (**Anexo 5**).

#### **6.1.12 Capacitación en el perfil de administrador**

Una vez el estudiante en práctica demostró tener buen manejo en la utilización del cliente SPP para la creación de contenidos virtuales (Documentos, Simulaciones, Cursos y Plantillas) a demás de mostrar dominio en las actividades realizadas por los autores dentro del servidor SPP (Almacenar documentos, descargar documentos, iniciar flujos de aprobación y peticiones de publicación) se decidió iniciar con la capacitación básica en las funcionalidades como administrador del sistema.

La administración permite realizar las funcionalidades de un autor / revisor, adicionalmente permite la creación de proyectos, carpetas, mover y eliminar documentos, publicar archivos, asignar y eliminar usuarios a un proyecto, definir grupos de aprobación, cambiar dueño de algún contenido y administración de glosario. El estudiante en práctica logro entender los conceptos básicos para el manejo del servidor como administrador del sistema sin embargo este proceso no ha terminado completamente.

## **6.1.13 Establecer las diferencias de SPP con la herramienta de gestión documental de Ecopetrol S.A Filenet P8**

Durante el transcurso del primer curso al que asistió el practicante, surgió una pregunta de un participante comparando al Sistema SPP con el sistema oficial de repositorios de Ecopetrol Filenet P8. En aquel momento los miembros del equipo de soporte SPP fueron incapaces de dar una respuesta acertada, motivo por el cual se inicio un proceso de investigación sobre las similitudes y diferencias entre ambos sistemas.

Inicialmente se contacto a Martha Galindo Sánchez como persona que podría dar información acerca de la herramienta P8, ella nos remitió a Omar Fredy Duran que es la persona encargada de la administración de esta herramienta en Ecopetrol. Omar nos facilito toda la información posible de forma sencilla y entendible, a demás se examino la página web del fabricante para adquirir material adicional. El documento se finalizo con éxito y se encuentra almacenado en el servidor SPP para futuras referencias (**Anexo 6**).

## **6.1.14 Creación de Simulaciones de ayuda para el manejo adecuado del cliente SPP**

Continuando con el proceso de desarrollo de contenido útil para la capacitación del personal del ICP se solicito al practicante la realización de cuatro nuevas simulaciones que harán parte de una sección diseñada para la capacitación de usuarios, las simulaciones solicitas son:

- Agregar anotaciones a documentos
- Agregar anotaciones a simulaciones
- Agregar anotaciones a cursos

Cambiar el nombre a un contenido desarrollado con el cliente SPP

Las simulaciones fueron finalizadas, revisadas y publicadas con éxito, actualmente se encuentran disponibles para todos los usuarios que ingresen al servidor SPP (**Anexo 7**).

### **6.1.15 Comunidad de Práctica Virtual**

Una de las principales características de la educación virtual es el poder ofrecer espacios de comunicación con personas interesadas en temas comunes, si bien todavía no se ha implementado una solución LMS que acompañe a el sistema SPP, Ecopetrol actualmente cuenta con un servicio en la intranet para la creación de comunidades de practica virtual.

Las comunidades de práctica son agrupaciones de personas que comparten algún tema de común interés. Los miembros de estas comunidades son motivados por incrementar su conocimiento a nivel personal y grupal alcanzando grandes logros. La función de este portal de Ecopetrol es facilitar a los miembros de esta organización la posibilidad de encontrar personas que compartan su motivación por la investigación en los distintos contenidos y al mismo tiempo a través de un espacio virtual lograr estructurar grupos de estudio y trabajo con metas y objetivos concretos.

Este tipo de agrupaciones en línea fueron identificadas como herramientas de alto potencial en el proceso de dar a conocer el sistema SPP a todos los miembros de Ecopetrol. Lo cual motivo a iniciar reuniones con el facilitador para la creación de las comunidades William Mauricio Sánchez, para entender el proceso de creación y desarrollo de las mismas (Comunidades de Practica). Con lo cual se espera poder dar inicio a la creación de la comunidad propia de SPP.

A la fecha se definió el objetivo de la comunidad de práctica, sus responsables y un cronograma tentativo de actividades a realizar con lo cual fue posible completar el formulario de solicitud de creación el cual está en revisión por parte de la administración de las comunidades de practica el cual fue remitido para su aprobación (**Anexo 8**).

#### **6.1.16 Desarrollo de simulaciones de ayuda a usuarios**

Con forme fueron incrementando el número de usuarios en el sistema SPP se volvió indispensable la creación de material de ayuda con la finalidad de guiar de forma visual a todas las personas con el cliente SPP instalado durante su etapa de familiarización con la herramienta. Estas simulaciones de ayuda se dividen en dos categorías principales:

Capacitación: Categoría que almacena simulaciones enfocadas a guiar a los usuarios en los procesos esenciales del sistema. Este material es recomendado a todos los usuarios que inician su labor como autores SPP.

F.A.Q: Las F.A.Q o preguntas frecuentes representan una categoría de simulaciones orientada a la solución de los inconvenientes comunes presentados a los usuarios del sistema durante el proceso de creación de contenido y manejo del servidor SPP.

#### **6.1.17 Revisión de simulaciones de capacitación publicadas en el servidor**

El servidor SPP alcanzo un número significativo de simulaciones de capacitación de usuarios no obstante, algunas de estas no contaban con los más recientes estándares de desarrollo o simplemente podían mejorar su calidad. Esto llevo al estudiante en práctica a realizar un proceso de revisión de todo el contenido realizando las correcciones correspondientes y actualizando el material que lo requiriera. Una vez finalizado el proceso, se invito a la comunidad a través de un boletín de información a acceder a estas.

## **6.1.18 Realizar informe comparativo de tiempos entre el servidor productivo y servidor de pruebas**

Un problema recurrente en algunas capacitaciones fueron los largos tiempos de espera del servidor de pruebas con respecto al productivo, lo cual en algunas ocasiones impedía el adecuado desempeño de los asistentes a los cursos. Esperando poder mejorar los inconvenientes presentados se realizo un informe comparativo a pequeña escala en donde se realizaban distintas actividades tanto en el servidor como en el cliente SPP, cada una se efectuó dos veces, la primera en el servidor de prueba seguida de su contraparte en el servidor productivo, en donde se comparaban los tiempos finales en el desarrollo de alguna acción.

Dado a que fue una serie de pruebas realizadas por una sola persona, fue imposible replicar el alto nivel de estrés que sufre un servidor durante una capacitación, no obstante fue posible contemplar una diferencia significativa en segundos de casi el 200% en la mayoría de acciones y en algunos casos específicos se alcanzaron diferencias astronómicas. Desafortunadamente el informe solo mostraba las discrepancias en cuestión de segundos y en pocos casos minutos motivo por el cual HelpDesk decidió no atender el problema (**Anexo 9**).

## **6.1.19 Desarrollar propuesta de encuesta de satisfacción a los usuarios SPP**

Dentro del proceso de divulgación de la información encontramos también la necesidad de contemplar el nivel de satisfacción de los usuarios durante su experiencia con el sistema SPP. Por tal motivo el estudiante en práctica presento una serie de propuestas de preguntas a realizar a las personas que ya poseen acceso a la herramienta. Las propuestas se encuentran actualmente en etapa de aprobación.

## **6.1.20 Realizar un informe sobre otras aplicaciones existentes para la elaboración de contenidos de aprendizaje virtual**

A solicitud de la Ingeniera Elianeth mancera fue necesario realizar un estudio informativo sobre diversas herramientas especializadas en el desarrollo de contenidos virtuales de aprendizaje virtual con el fin de descubrir la mejor alternativa para el acompañamiento del sistema SPP y realizar una posterior compra de esta. Las herramientas seleccionadas para el estudio fueron:

- **Articulate Studio 09:** Estudio para la creación de material de e learning, cuenta con:
	- o Articulate Presenter el cual es un plugin de Microsoft PowerPoint y permite convertir presentaciones de diapositivas convencionales en materiales interactivos.
- o Articulate Quizmaker: Herramienta diseñada para la creación de quices y evaluaciones, permite escoger una amplia variedad de estilos para las preguntas.
- o Articulate Engage: Herramienta que permite crear presentaciones animadas como líneas de tiempo, cronograma de actividades, esquemas y mapas conceptuales, entre otros. Compatible con Presenter y con estándares LMS.
- **Adobe Captivate:** Herramienta que permite la creación de simulaciones, demostraciones de software y capacitaciones sin necesidad de poseer conocimiento en multimedia o programación, el contenido generado con esta aplicación es equivalente a las simulaciones desarrolladas con el cliente SPP
- **Adobe Presenter:** Herramienta de Adobe que permite agregar contenido multimedia (Flash, sonidos y flash) a presentaciones de Microsoft PowerPoint con la finalidad de convertirlas en cursos virtuales, a demás permite generar evaluaciones de forma rápida y sencilla para observar el nivel de aprendizaje de los participantes.
- **Microsoft Expression Studio 09:** Expression estudio de Microsoft es un paquete de aplicaciones pensadas en acortar la brecha entre diseño y desarrollo, a demás de aumentar el desempeño y reducir costos, desafortunadamente este conjunto de herramientas informáticas están pensadas para desarrolladores de software.
- **Elluminate Learning Suite:** Esta Suite consta de tres aplicaciones, con las que logra recrear de forma óptima un salón de clase de forma virtual, a

demás permite llevar a cabo un fácil acompañamiento durante el ciclo de aprendizaje.

Finalizado el estudio se pudo observar que las herramientas de Adobe serian las más apropiadas como herramientas de acompañamiento a los contenidos realizados por SPP, a demás Adobe ofrece estos productos junto con otros mas como parte de un paquete enfocado al aprendizaje virtual llamado Adobe Learning Suite. La Ingeniera Elianeth Mancera se encuentra considerando actualmente la compra de 3 a 5 licencias de esta herramienta (**Anexo 10**).

## **6.1.21 Migración del documento "Manual de Recomendaciones Técnicas para Usuarios SPP" a formato SPP.**

Uno de los objetivos de la Universidad Corporativa es la de migrar los documentos existentes a SPP. El equipo de administración en SPP consiente de esta situación decidió realizar la migración de uno de los documentos clave de ayuda para autores SPP. El documento final se sub divido por categorías para facilitar la navegación por temas y se encuentra disponible en el servidor SPP.

## **6.1.22 Realizar informe de falencias del sistema y pruebas realizadas al sistema**

Con el pasar del tiempo ha sido posible identificar muchas de las ventajas y desventajas del sistema, sin embargo no se había realizado un proceso que formalizara documentalmente los hallazgos realizados. En este primer informe realizado se trato principalmente dos errores considerados críticos a demás de plantear sugerencias de optimización para el sistema, las cuales se reportarían a

RWD (Desarrolladores de la aplicación) esperando que estos fueran solucionados en futuras versiones (Anexo 11 y 12).

#### **6.1.23 Capacitación en Hábitat**

Debido a que uno de los practicantes termino sus funciones en el ICP, fue necesario conseguir un remplazo para mantener actualizada la sección de SPP en la pagina interna de Ecopetrol IRIS. El estudiante en práctica Gustavo Andrés Atuesta Cadena fue asignado para esta labor y recibió la capacitación en la herramienta. Finalizada la capacitación, su primera actividad fue crear un espacio en donde se daría a conocer a los instructores de cursos de la Universidad Corporativa sobre información de su interés.

### **6.1.24 Capacitación en Ulead**

Bertha Nereyda Gómez, supervisora de práctica de Gustavo Andrés dentro del ICP. Solicito al estudiante capacitarse en el uso de una herramienta de edición de videos llamada Ulead, el practicante se puso en contacto con la persona que actualmente utiliza dicho software y acordaron una sesión de capacitación, la cual finalizo con éxito. No obstante no ha surgido la necesidad de poner en práctica los conocimientos adquiridos.

#### **6.1.25 Asistir a chara sobre derechos de autor en Colombia**

La Universidad Corporativa de Ecopetrol dentro de sus objetivos ha contemplado la posibilidad de digitalizar la mayoría de los libros con los que se cuentan

actualmente, no obstante se desconocen las posibles implicaciones legales que este procedimiento podría tener, por este motivo y aprovechando una conferencia en el tema de derechos de autor desarrollada en el ICP se le solicito al estudiante en práctica asistir a esta y tratar de encontrar posibles soluciones a este dilema.

Una vez finalizada la conferencia, se concluyo que dicho proyecto podría llevarse a cabo siempre y cuando estuviera acogida a dos clausulas dentro de las excepciones a los derechos de autor. Estas son:

- Utilización de obras artísticas o literarias con fines de enseñanza
- El derecho de cita

Si bien estas dos clausulas permiten a instituciones educativas realizar copias y distribución de obras artísticas y literarias protegidas por los derechos de autor, estos materiales deberán limitarse únicamente a la sección necesaria para cumplir dicho objetivo académico, es decir si se necesitan los capítulos 1 y 2 de un libro, solo podrá aplicársele las clausulas de excepción a dichos capítulos, mas de estos implicarían problemas legales. No obstante esto no exonera de todo inconveniente pues si el autor de las obras coincidiera que esto lo afecta de alguna manera el autor tiene todo el derecho para solicitar el retiro de todo el material de su propiedad o incluso pedir indemnización.

#### **6.1.26 Dar a conocer el sistema SPP en el foro de Petroquímica**

Los días 13 y 14 de agosto la comunidad de práctica de Petroquímica de Ecopetrol realizo un foro temático en el club campestre de cañaveral, aprovechando la ocasión la administración de SPP recibió la oportunidad para dar a conocer el sistema a posibles nuevos usuarios.

El evento se realizo sin ningún inconveniente aunque debido a la logística no fue posible exponer las características del sistema al número de personas deseado sin embargo se logro dar a conocer varios de los múltiples beneficios. Se planea otro foro temático para noviembre 4,5 y 6.

## **6.1.27 Presentar propuesta de estándares para cursos creados con el cliente SPP**

Luego de revisar algunos cursos desarrollados con el cliente SPP se descubrieron algunas falencias que debían ser corregidas lo antes posible, por este motivo se le asigno al estudiante en práctica la tarea de encontrar algunos estándares que permitieran estandarizar el uso del curso, las preguntas de repaso de conocimiento, derechos de autor y créditos. El estudiante presento con éxito una serie de propuestas las cuales están pendientes por revisión y aprobación (**Anexo 13**).

### **6.1.28 Realizar estudio sobre la herramienta SharePoint**

Ecopetrol S.A ha iniciado un proceso de migración de documentos a la herramienta SharePoint de Microsoft, por este motivo y pensando en el futuro se tomo la decisión de iniciar un proceso de capacitación personal en el uso de este sistema para que cuando esta se implemente en todo Ecopetrol sea posible tener material de ayuda creado con SPP para facilidad de los usuarios. El estudiante en práctica ha iniciado el proceso y ha progresado satisfactoriamente esperando poder realizar una primera simulación de capacitación para finales del mes de octubre.

#### **6.1.26 Actualizar documento de ayuda para usuarios finales del servidor SPP**

Durante el proceso de mantenimiento del servidor SPP el administrador del sistema el Ing. James Amaya descubrió que el manual básico de ayuda a usuarios SPP se encontraba en inglés y con las especificaciones por defecto del servidor. El estudiante en práctica se encargo de traducir dicho documento y actualizarlo de tal forma que las imágenes y contenidos contrastaran con el diseño del servidor actual

#### **6.1.27 Comparación entre la versión 3.0, 3.1 y 4.0 del Sistema SPP**

Se descubrió que algunas de las falencias existentes en el sistema SPP fueron solucionadas en las versiones posteriores, por este motivo se inicio un proceso comparativo entre las versiones existentes de SPP esperando iniciar un proceso de actualización de la herramienta. La pagina de soporte al sistema de RWD brindaba toda la información relacionada a las especificaciones técnicas tanto del servidor como del cliente, se logro generar un documento en que se muestran las diferencias entre cada versión demostrando que los cambios en requerimientos eran pocos y por ende la actualización es viable, actualmente el documento se encuentra en trámite a entidades superiores a la administración SPP para la toma de decisión de actualización de la herramienta (Anexo14).

# **7. CONCLUSIONES**

- Durante el periodo de practica el estudiante Gustavo Andrés Atuesta Cadena logro comprender el funcionamiento de la arquitectura cliente servidor del sistema SPP, a demás de ejercer funciones como administrador del mismo, rol con el que ayudo al ICP a fomentar el uso de la herramienta SPP en la organización a través de capacitaciones, creación de contenidos y soporte a usuarios.
- Se lograron identificar satisfactoriamente una serie de falencias del sistema las cuales se documentaron y notificaron a RWD.
- Se diseño una serie de documentos y contenidos SPP con fines de capacitación a usuarios, los cuales abarcan temas como la realización de procesos, simulaciones virtuales, cursos virtuales entre otros, a demás se crearon varias propuestas de estándares para la elaboración de material académico acorde a las necesidades de la empresa.
- La administración funcional junto con el estudiante en práctica diseño y ejecuto un plan de capacitación a usuarios el cual consta de capacitaciones presenciales en diversas ciudades del país, cursos virtuales a través de NetMeeting, contacto con autores a través de correos electrónicos o llamadas telefónicas y desarrollo de contenido de interés general almacenado en el servidor SPP.
- Se desarrollaron satisfactoriamente espacios en IRIS que permiten la distribución y divulgación del sistema junto con el servidor SPP, a demás se inicio el proceso de creación de comunidades virtuales como herramienta clave para el contacto con usuarios finales y autores SPP.
- Se inicio un proceso continuo de divulgación de la herramienta a través de publicación denotas en el portal IRIS y boletines de información a través de correo electrónico.

# **8. RECOMENDACIONES**

- Se han detectado falencias en el proceso de divulgación de la información de los cursos presenciales que se realizan mensualmente en las diferentes ciudades de Colombia, se recomienda asegurar el número de asistentes con dos semanas de anticipación aproximadamente y mantener una lista de posibles interesados que podrían acudir en caso de la cancelación por parte de alguno de los participantes previamente confirmados.
- El servidor de pruebas no cumple con los tiempos de respuesta requeridos durante las capacitaciones, sería interesante poder incrementar las características de hardware de este.
- Se ha comprobado que es sistema SPP al almacenar contenido en el servidor genera un archivo comprimido dentro del mismo desarrollo y de forma simultánea genera una carpeta de respaldo con una copia exacta, este inconveniente se ha reportado a RWD y se espera una respuesta.
- EL espacio del servidor SPP cumple con los requisitos mínimos de espacio libre en disco duro, sin embargo gracias a los inconvenientes presentados con las copias de respaldo, este espacio no será suficiente para suplir la cantidad de cursos almacenados.

# **9. BIBLIOGRAFÍA**

- BRITAIN Sandy LIBER Oleg, Paper, A Framework for Pedagogical Evaluation of Virtual Learning Environments, University of Wales – Bangor, JISC Technology Aplications Programe.
- CABERO Julio, Bases pedagógicas del e-learning, Revista de Universidad y Sociedad del Conocimiento, vol 3 – No 1. Abril de 2006.
- BROOKS Christopher, KETTEL Lori, HANSEN Collene, Building a Learning Object Content Management System.
- SALINAS Jesús, Comunidades Virtuales y Aprendizaje Digital, Universidad de las Islas Baleares.
- GRACIELA Mónica Falivene MARIA DE LUJÁN Gurmendi GRACIELA María Silva, El e-learning como mecanismo articulador de procesos de gestión del conocimiento y formación continúa en las organizaciones públicas. Concurso Internacional sobre Mecanismos de e-learning para Mejorar la Educación a Distancia de Funcionarios Públicos en Iberoamérica. CLAD / REDAPP / REIGAP.
- RUBIO María José, ENFOQUES Y MODELOS DE EVALUACIÓN DEL E-LEARNING, Revista Electrónica de Investigación y Evaluación Educativa RELIEVE, v. 9, n. 2, p 101-120.
- ALVAREZ Francisco J. CARDONA Pedro PADILLA Alejandro, Estrategias educativas para la creación de cursos en ambientes de aprendizajes, Departamento de Sistemas Electrónicos, Universidad Autónoma de Aguascalientes. Aguascalientes, Aguascalientes, C.P. 20138, México.
- PAULSEN, M. F. (2003). Experiences with Learning Management Systems in 113 European Institutions. Educational Technology & Society, 6 (4), 134- 148.
- SCHLUEP Samuel RAVASIO Pamela SCHÄR Sissel Guttormsen, Implementing Learning Content Management, Swiss Federal Institute of Technology, CH-8092 Zurich, Switzerland.
- R. JONES Edward, Ph.D, Implications of SCORM and Emerging E-learning Standards On Engineering Education, Computing & Mathematical Sciences Dept. Texas A&M Univ. Corpus Christi
- FRIESEN Norm, Interoperability and Learning Objects: An Overview of E-Learning Standardization, Interdisciplinary Journal of Knowledge and Learning Objects Volume 1, 2005, CanCore Initiative, Athabasca University, Athabasca, Canada.
- SANGRÀ Albert, La calidad en las experiencias virtuales de educación superior, Director académico de la UOC, Cuadernos IRC, número 5 (marzo 2001).
- DOWNES Stephen , Learning Objects: Resources for distance education worldwide, The International Review of Research in Open and Distance Learning, Vol 2, No 1 (2001), ISSN: 1492-3831, Athabasca University.
- IEEE 1484.12.1-2002, 15 July 2002 Draft Standard for Learning Object Metadata, Sponsored by the Learning Technology Standards Committee of the IEEE.
- IMS, IMS Content Packaging Information Model Version 1.1.2 Final Specification.
- HUGUETT ALBINO Alfredo, La tutoría virtual Experiencia para el diseño y desarrollo de cursos en línea, Virtual educa Brasil 2007.
- DALSGAARD Christian, Social software: E-learning beyond learning management systems, Institute of Information and Media Studies, University of Aarhus, Helsingforsgade 14, 8200 Aarhus N, Denmark.
- Advanced Distributed Learning Initiative, Sharable Content Object Reference Model (SCORM), The SCORM Content Aggregation Model, Octubre 1, 2001.
- FRIESEN Norm, Three Objections to Learning Objects and E-learning Standards, McGreal, R. (Ed.). 2004. Online Education Using Learning Objects. London: Routledge. Pp. 59-70. Abril 7, 2003.

# **10. ANEXOS**

## **10.1 Nomenclatura Preguntas Frecuentes – FAQ**

[Documento PowerPoint.](file:///M:\Informes%20de%20Practica\Entrega\Anexos\10.1%20Nomenclatura%20Preguntas%20Frecuentes%20-%20FAQ.ppt)

## **10.2 Categorización de Preguntas Frecuentes – FAQ**

[Documento Excel](file:///M:\Informes%20de%20Practica\Entrega\Anexos\10.2%20Categorizaci�n%20de%20Preguntas%20Frecuentes%20-%20FAQ.xls)

**10.3 Procedimiento de Preguntas Frecuentes – FAQ**

[Documento Word.](file:///M:\Informes%20de%20Practica\Entrega\Anexos\10.3%20Procedimiento%20de%20Preguntas%20Frecuentes%20-%20FAQ.doc)

## **10.4 Plantilla Diseñada con el Cliente SPP**

[Documento PDF](file:///M:\Informes%20de%20Practica\Entrega\Anexos\10.4%20Plantilla%20Gu�a%20de%20Instrucciones.pdf)

### **10.5 Nueva Estructura de la Carpeta Virtual**

### $\Box$  Admon SPP

- $\Box$  Capacitación
- **El Cliente SPP**
- Diseño y Desarrollo
- $\boxplus$   $\Box$  Divulgación
- Documentación y Revisión
- Gestión de conocimiento
- Gestión de usuarios
- **□ □** Personal
- Seguridad de la aplicación
- Servidor SPP
- **El □** Soporte a usuarios
- Sostenibilidad

### **10.6 Diferencias entre P8 y SPP**

[Documento Word](file:///M:\Informes%20de%20Practica\Entrega\Anexos\10.6%20Diferencias%20entre%20P8%20y%20SPP.docx)

#### **10.7 Simulación creada con SPP**

[Publicación SPP](file:///M:\Informes%20de%20Practica\Entrega\Anexos\10.7%20UGC-UCE-S%20Agregar%20Anotaciones%20a%20una%20Simulaci�n\sim\flash\index.htm)

**10.8 Necesarios de Comunidad de Practica** 

[Documento Word.](file:///M:\Informes%20de%20Practica\Entrega\Anexos\10.8%20Comunidad%20de%20pr�ctica%20SPP.docx)

**10.9 Comparativo Tiempo de Servidores SPP**

[Documento Excel.](file:///M:\Informes%20de%20Practica\Entrega\Anexos\10.9%20comparativo%20servidores%20SPP.xlsx)

**10.10. Análisis de Herramientas de Creación de Contenidos para E-learning.**

[Documento Word.](file:///M:\Informes%20de%20Practica\Entrega\Anexos\10.10%20Herramientas%20Creaci�n%20de%20Contenidos.docx)

**10.11 Documento Pruebas Recientes**

[Documento Word.](file:///M:\Informes%20de%20Practica\Entrega\Anexos\10.11%20ECP-UGC-F-%20Pruebas%20recientes.doc)

**10.12 Documento Falencias del Sistema**

[Documento Word.](file:///M:\Informes%20de%20Practica\Entrega\Anexos\10.12%20ECP-UGC-F-%20Falencias%20del%20sistema%20SPP%20v3.doc)

**10.13 Propuesta de Estándares para Cursos Virtuales.**

[Documento Word](file:///M:\Informes%20de%20Practica\Entrega\Anexos\10.13%20Propuestas%20de%20estandares%20para%20la%20creaci�n%20de%20cursos%20virtuales.doc)

**10.14 Comparación de versiones 3.0, 3.1 y 4.0 del Sistema SPP**

[Documento Word.](file:///M:\Informes%20de%20Practica\Entrega\Anexos\10.14%20Comparativo%20de%20requerimientos%20de%20sistema%20entre%20RWD%20Uperform%20v2.doc)